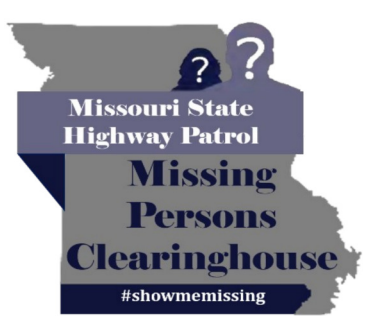

UNCLASSIFIED//PUBLIC AWARENESS BULLETIN (U//PAB)

## **Missing Adult Ralph Morris**

Date of Last Contact: 5/1/2020

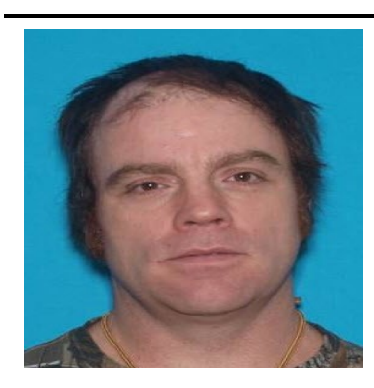

**Age at Disappearance: 45 Date of Birth: 5/7/1975** Race: White **Gender: Male** Hair: Brown Eyes: Brown Height: 5'9 **Weight: 220** Missing From: St. Joseph, MO

If anyone has information regarding Ralph Morris's whereabouts, please contact the St. Joseph Police Department at 816-271-4777.

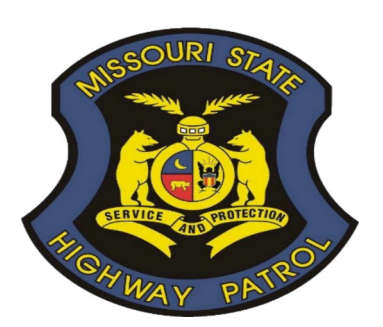

**St. Joseph Police Department** Phone: 816-271-4777 **Missouri State Highway Patrol Missing Persons Clearinghouse** Phone: 866-362-6422 Email: missingpersons@mshp.dps.mo.gov

UNCLASSIFIED//PUBLIC AWARENESS BULLETIN (U//PAB)